## Rappels des fonctions

## en Tableur

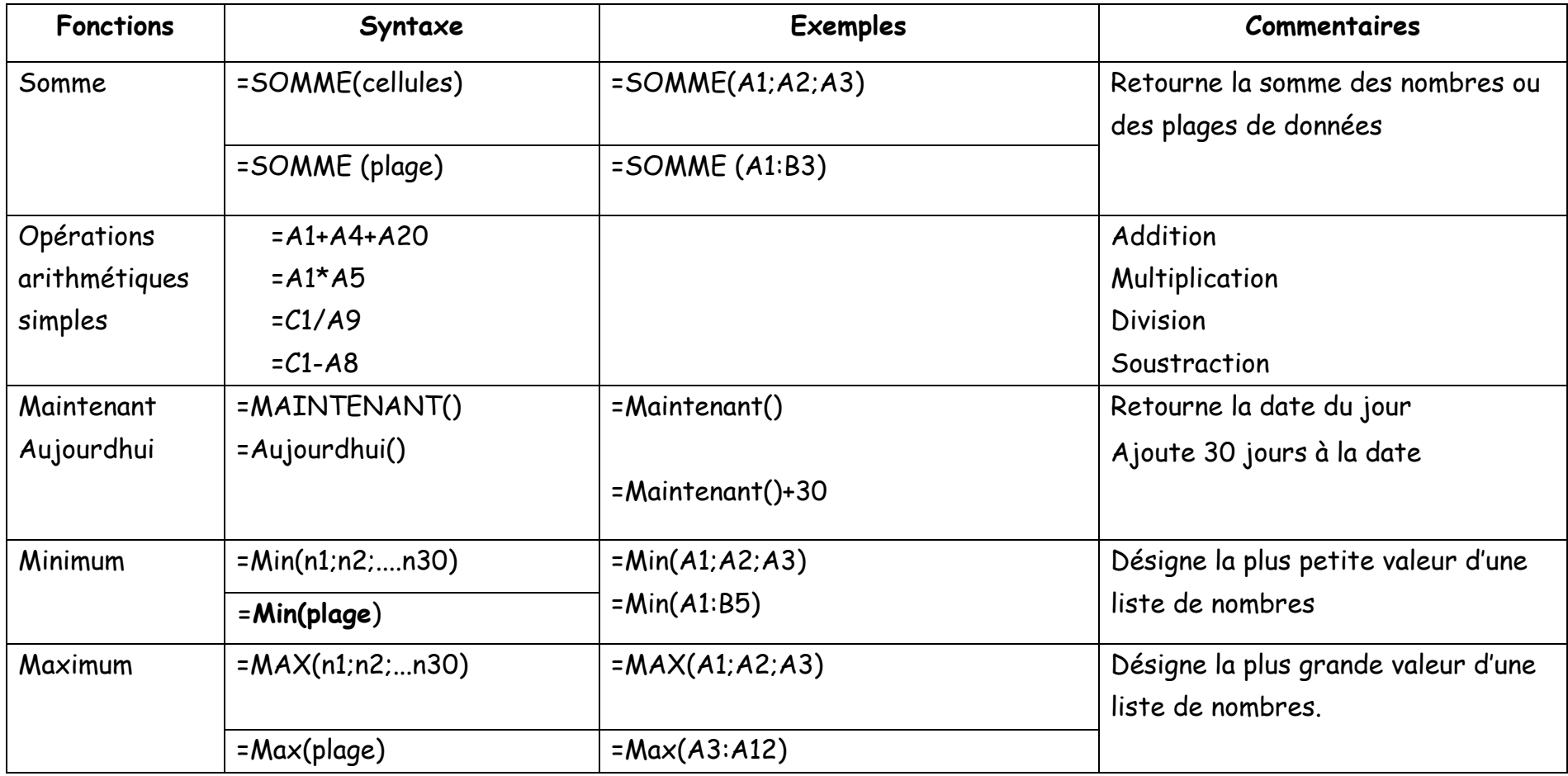

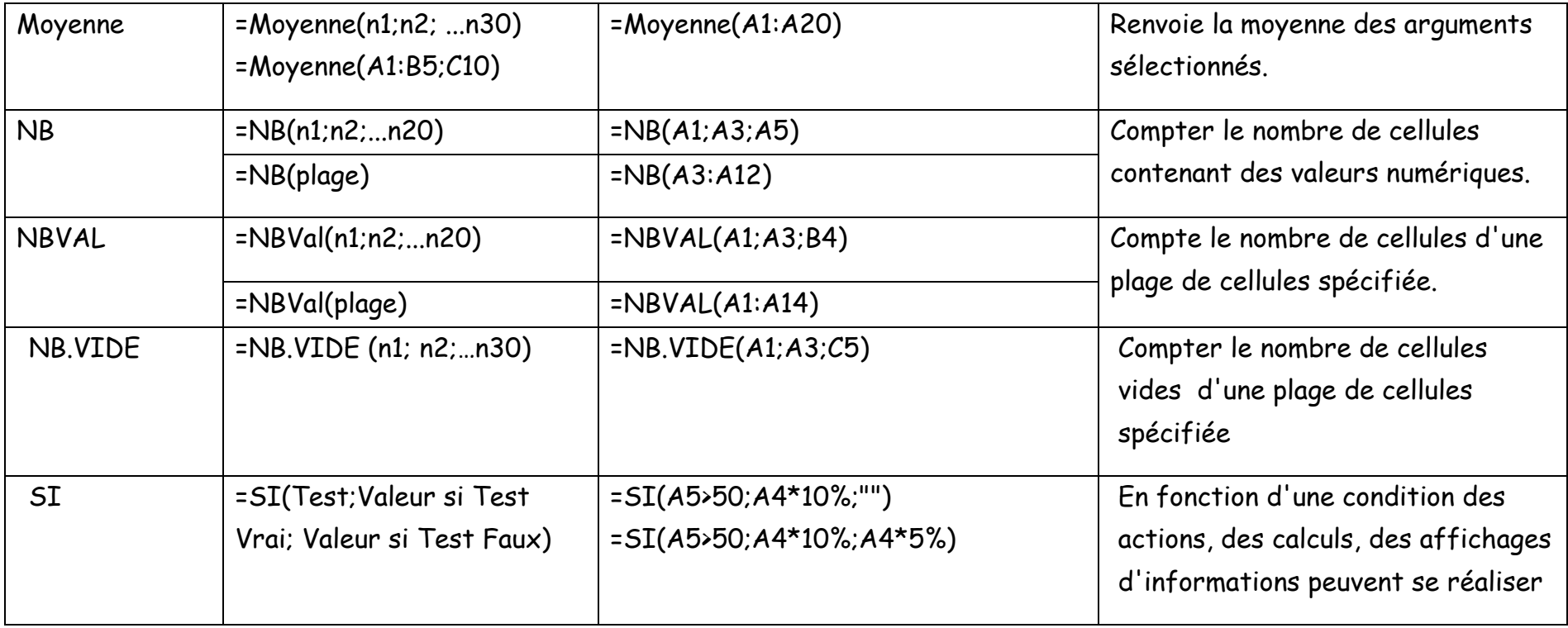